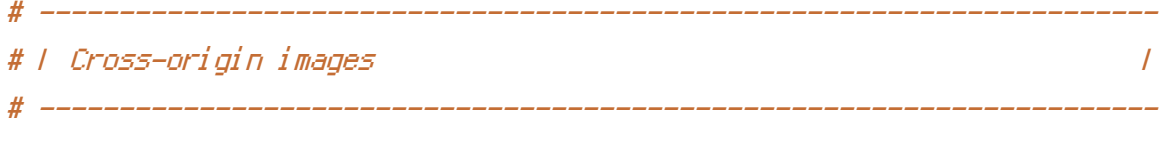

```
<IfModule mod_setenvif.c>
   <IfModule mod_headers.c>
       <FilesMatch "\.(bmp|cur|gif|ico|jpe?g|png|svgz?|webp)$">
           SetEnvIf Origin ":" IS_CORS
           Header set Access-Control-Allow-Origin "*" env=IS_CORS
       </FilesMatch>
   </IfModule>
</IfModule>
# ----------------------------------------------------------------------
# | Cross-origin web fonts |
# ----------------------------------------------------------------------
\triangleleftIfModule mod headers.c\triangleright<FilesMatch "\.(eot|otf|tt[cf]|woff2?)$">
       Header set Access-Control-Allow-Origin "*"
   </FilesMatch>
</IfModule>
# ----------------------------------------------------------------------
# | Custom error messages/pages |
 # ----------------------------------------------------------------------
ErrorDocument 404 /404.html
# ----------------------------------------------------------------------
# | Error prevention |
# ----------------------------------------------------------------------
Options -MultiViews
# ----------------------------------------------------------------------
# | Document modes |
              # ----------------------------------------------------------------------
```
# `mod\_headers` cannot match based on the content-type, however, # the `X-UA-Compatible` response header should be send only for # HTML documents and not for the other resources.

<FilesMatch "\.

(appcache|atom|bbaw|bmp|crx|css|cur|eot|f4[abpv]|flv|geojson|gif|htc|ico|jpe? glijslijson(1d)?

|m4[av]|manifest|map|mp4|oex|og[agv]|opus|otf|pdf|png|rdf|rss|safariextz|svgz? |swf|topojson|tt[cf]|txt|vcard|vcf|vtt|webapp|web[mp]|webmanifest|woff2?|xloc|xml|xpi)\$">

Header unset X-UA-Compatible

</FilesMatch>

</IfModule>

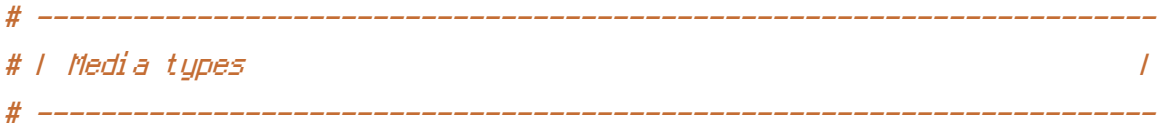

#### <IfModule mod\_mime.c>

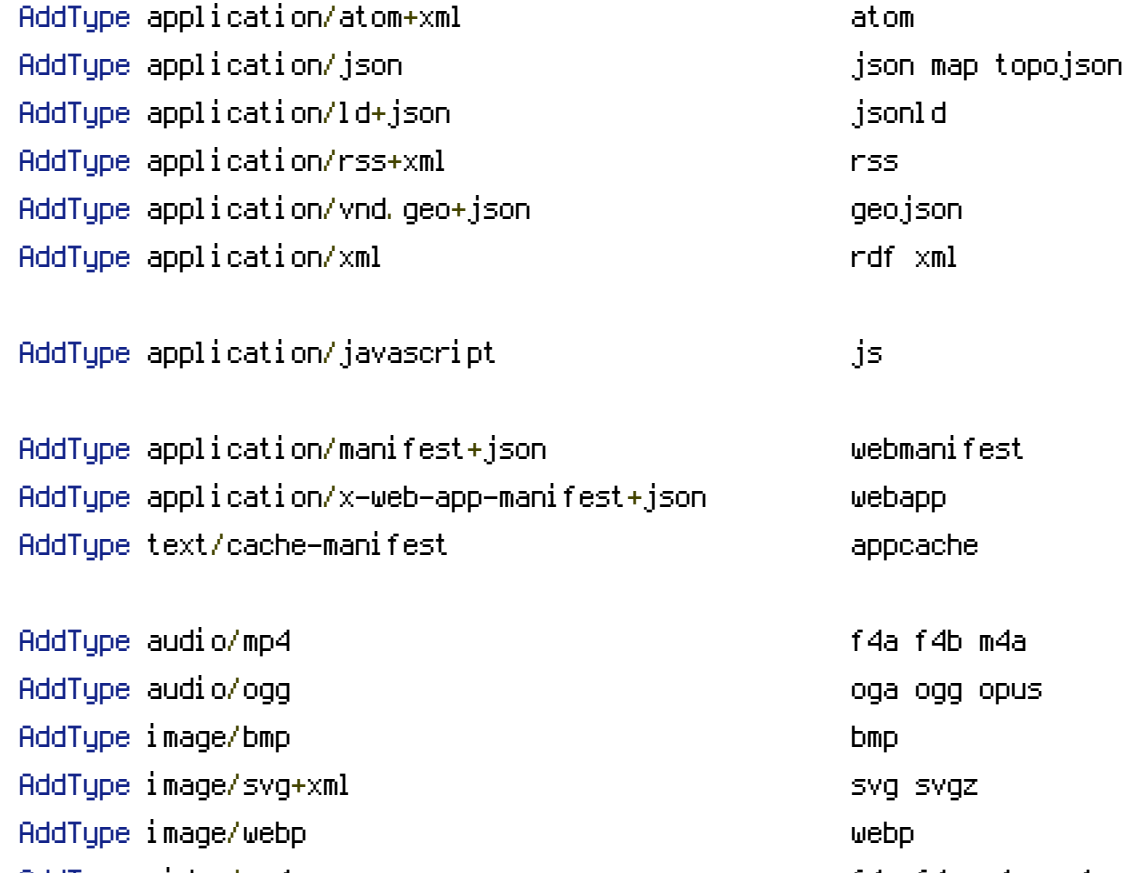

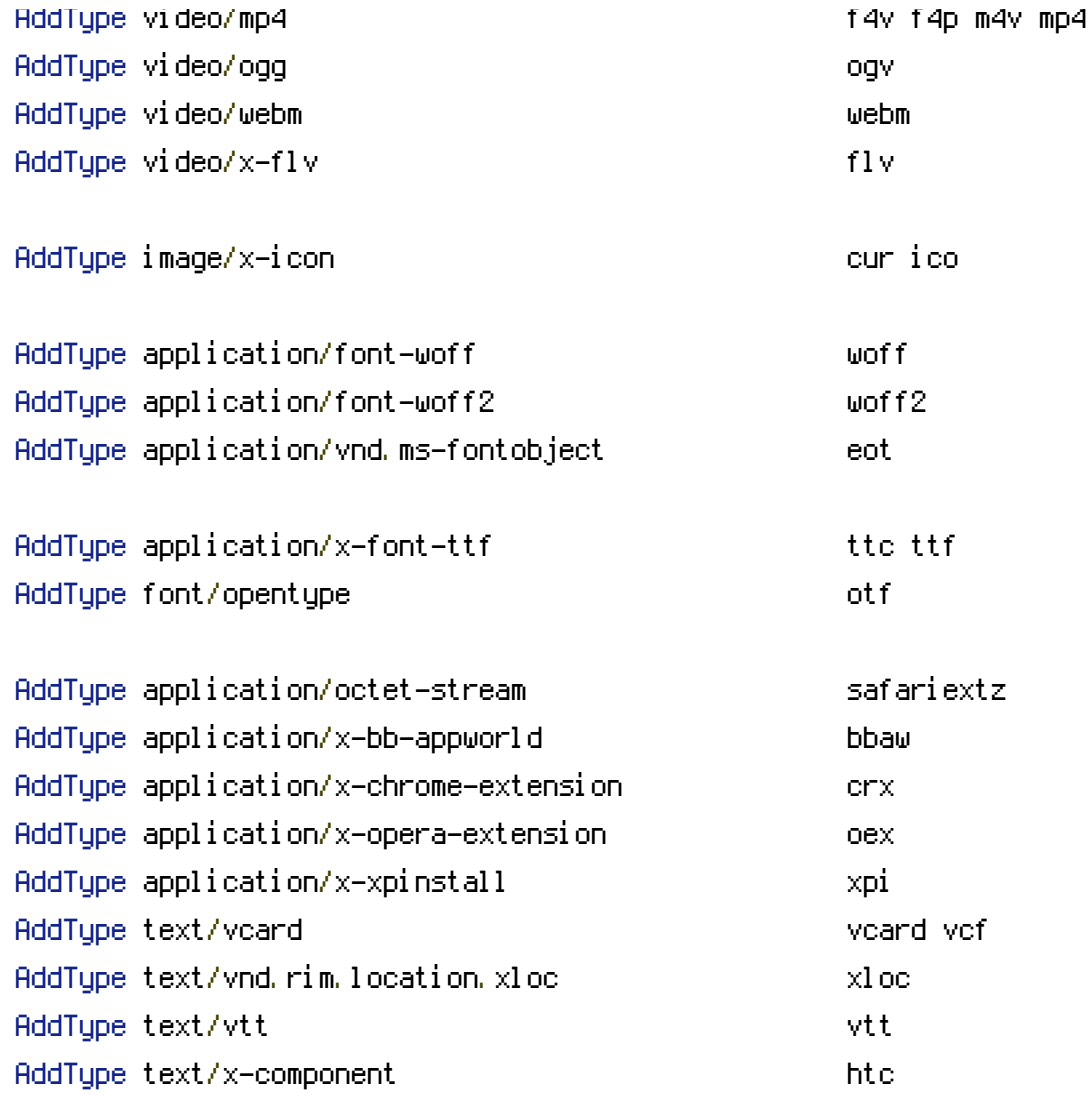

## </IfModule>

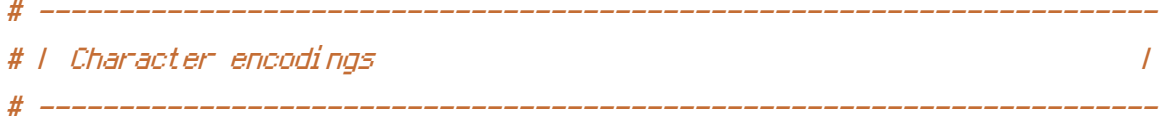

# AddDefaultCharset utf-8  $\triangleleft$  fModule mod\_mime.c> AddCharset utf-8 .atom \ .bbaw \ . css  $\lambda$ .geojson \ .js \ .json \ .jsonld \ .manifest \

```
. rdf \Delta.rss \
                    .topojson \
                    .vtt \
                    .webapp \
                    .webmanifest \
                    .xloc \
                    .xml
</IfModule>
# ----------------------------------------------------------------------
# | Rewrite engine |
# ----------------------------------------------------------------------
<IfModule mod_rewrite.c>
   RewriteEngine On
   Options +FollowSymlinks
   RewriteCond %{HTTPS} =on
   RewriteRule ^{\wedge} - [env=proto: https]
   RewriteCond %{HTTPS} !=on
   RewriteRule ^{\sim} - [env=proto: http]
</IfModule>
# ----------------------------------------------------------------------
# | Suppressing the `www.` at the beginning of URLs |
# ----------------------------------------------------------------------
<IfModule mod_rewrite.c>
   RewriteEngine On
   RewriteCond %{HTTPS} !=on
   RewriteCond %{HTTP_HOST} ^www\.(.+)$ [NC]
   RewriteRule ^ %{ENV: PROTO}://%1%{REQUEST_URI} [R=301,L]
</IfModule>
# ----------------------------------------------------------------------
# | File access |
# ----------------------------------------------------------------------
```
<IfModule mod\_autoindex.c> Options -Indexes </IfModule>

```
<IfModule mod_rewrite.c>
    RewriteEngine On
    RewriteCond %{REQUEST_URI} "!(^|/)\.well-known/([^./]+./?)+$" [NC]
    RewriteCond %{SCRIPT_FILENAME} -d [OR]
    RewriteCond %{SCRIPT_FILENAME} -f
    RewriteRule "(^{\circ}|/)\." - [F]
</IfModule>
```
<FilesMatch "(^#.\*#|\.(bak|conf|dist|fla|in[ci]|log|psd|sh|sql|sw[op])|~)\$">

```
<IfModule !mod_authz_core.c>
    Order allow,deny
    Deny from all
    Satisfy All
</IfModule>
```

```
<IfModule mod_authz_core.c>
    Require all denied
</IfModule>
```
## </FilesMatch>

```
<IfModule mod_headers.c>
    Header set X-Content-Type-Options "nosniff"
</IfModule>
```

```
<IfModule mod_headers.c>
    Header unset X-Powered-By
</IfModule>
```
### ServerSignature Off

#### #ServerTokens Prod

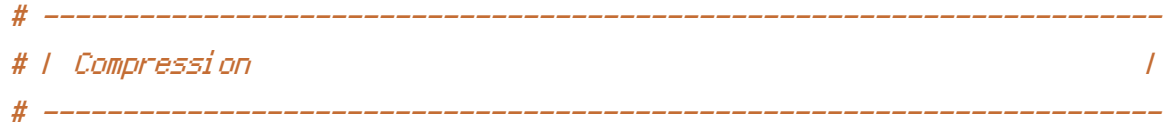

```
<IfModule mod_deflate.c>
```

```
<IfModule mod_setenvif.c>
```
<IfModule mod\_headers.c>

SetEnvIfNoCase ^(Accept-EncodXng|X-cept-Encoding|X{15}|~{15}|-{15})\$

 $\hat{C}$ ((gzipLdeflate)\s\*,?\s\*)+L[X~-]{4,13}\$ HAVE\_Accept-Encoding

```
RequestHeader append Accept-Encoding "gzip,deflate" env=HAVE_Accept-Encoding
</IfModule>
```
</IfModule>

```
<IfModule mod_filter.c>
```

```
AddOutputFilterByType DEFLATE "application/atom+xml" \
                               "application/javascript" \
                               "application/json" \
                               "application/ld+json" \
                              "application/manifest+json" \
                               "application/rdf+xml" \
                               "application/rss+xml" \
                               "application/schema+json" \
                               "application/vnd.geo+json" \
                               "application/vnd.ms-fontobject" \
                               "application/x-font-ttf" \
                              "application/x-javascript" \
                               "application/x-web-app-manifest+json" \
                               "application/xhtml+xml" \
                               "application/xml" \
                               "font/eot" \
                               "font/opentype" \
                               "image/bmp" \
                               "image/svg+xml" \
                              "image/vnd.microsoft.icon" \
                               "image/x-icon" \
                               "text/cache-manifest" \
                               "text/css" \
                               "text/html" \ \backslash"text/javascript" \
                               "text/plain" \
                               "text/vcard" \
                               "text/vnd.rim.location.xloc" \
                               "text/vtt" \
                               "text/x-component" \
                               "text/x-cross-domain-policy" \
                               "text/xml"
```
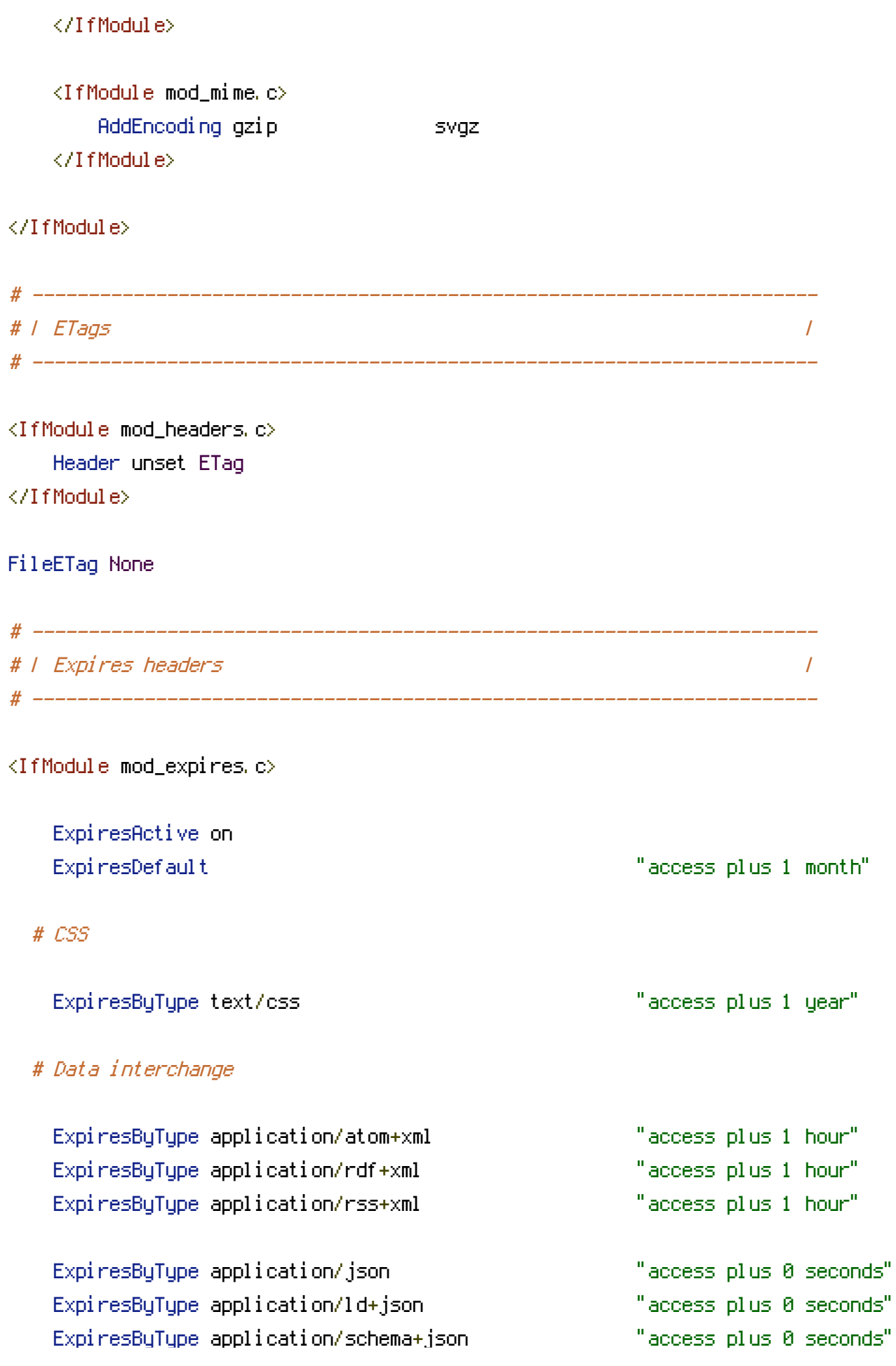

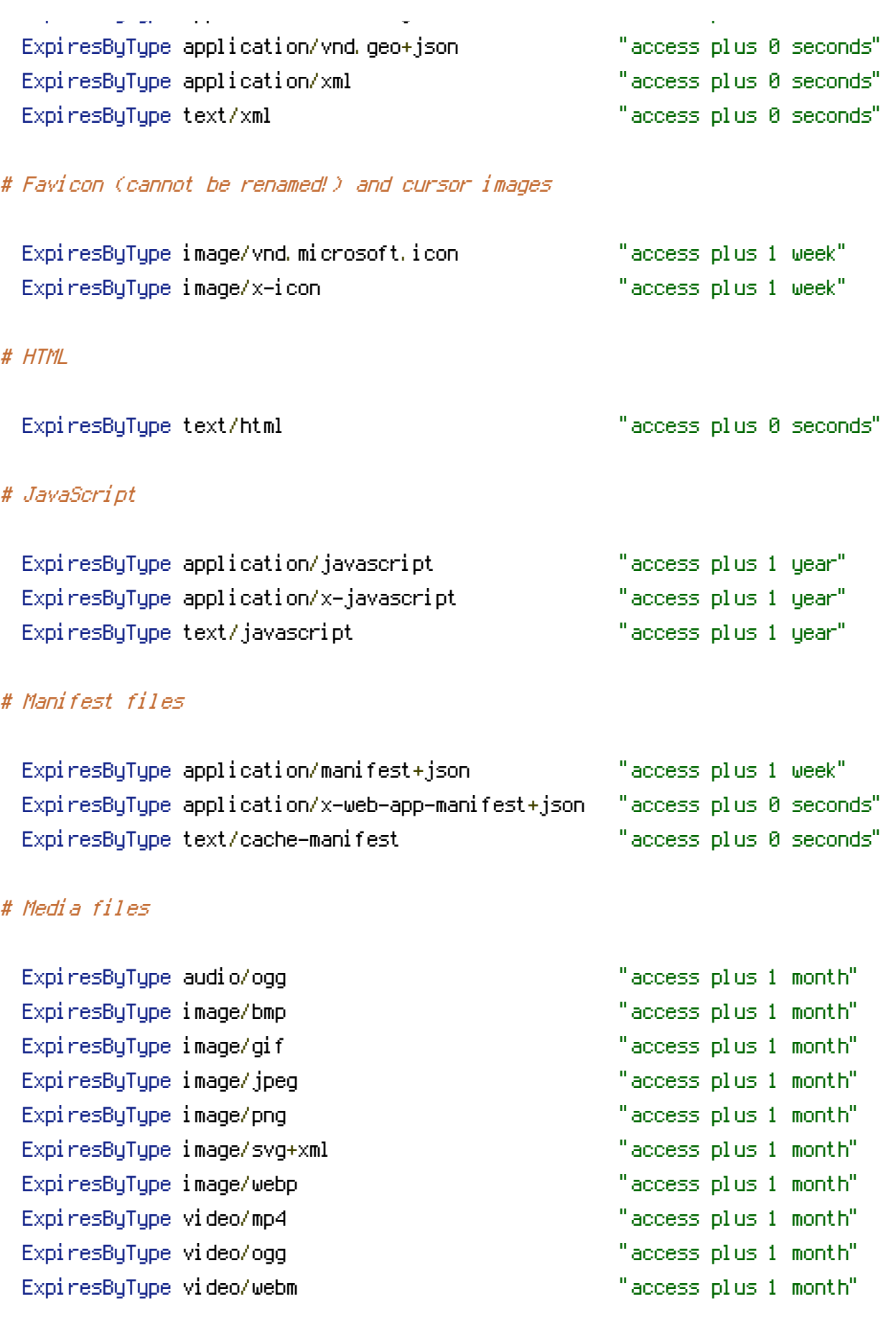

# Embedded OpenType (EOT)

# Web fonts

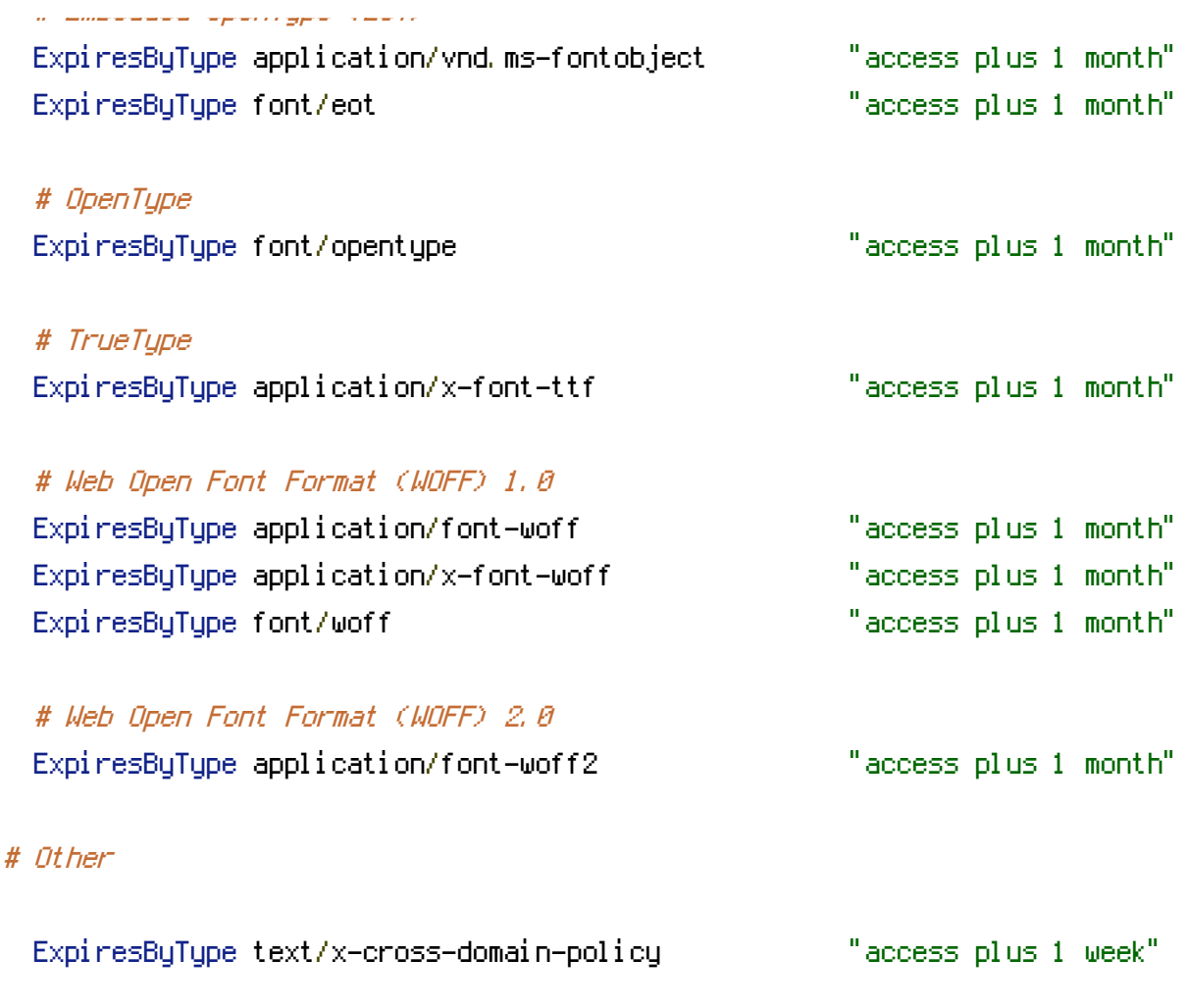

</IfModule>